## **Contrôle continu 3 Pointeurs - Récursivité – Listes – Piles – Files– Arbres (3 pages)**

## **Questions de cours (5 points)**

- Peut-on créer un arbre binaire dont la valeur du sommet est une pile d'entiers? *oui, le champs info peut contenir tout type défini.*
- Quelle structure de données est la plus efficace pour parcourir un arbre en ordre hiérarchique ?

*Une file de sommet (voir le paragraphe parcours hiérarchique)* 

- Quel parcours existe pour les arbres binaires et n'existe pas pour les arbres planaires ? *Le parcours infixe*
- Dessinez la mémoire, après la suite d'opérations suivante :
	- var A : arbreBinaire de listeSC d'entier;

 var s :listeSC d'entier; creerListe(s) ; insérerEnTete(s,0); insérerEnTete(s,1); A=creerArbreBinaire(s) ; creerListe(s) ; insérerEntete(s,2) ; débutListe(s) ; ajouterFilsGauche(A,s) insérerApres(s,3) suivant(s) ; ajouterFilsDroit(A,s) *Etat de la mémoire* 

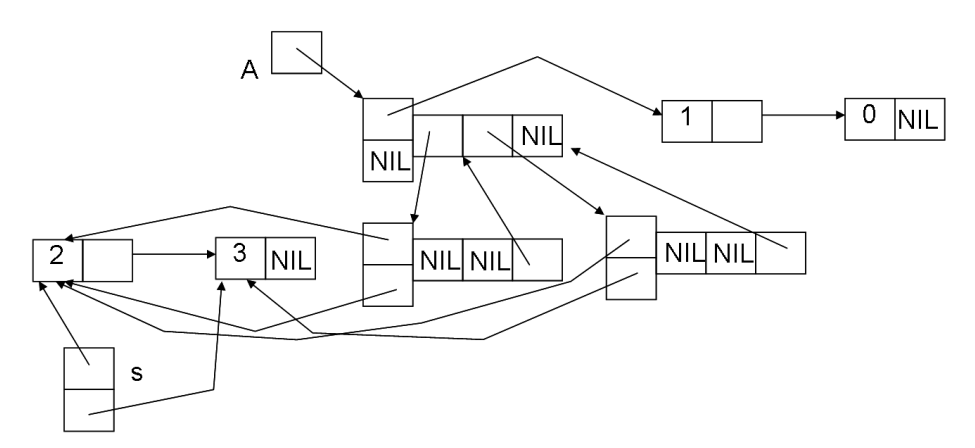

Que remarquez-vous qui peut causer des erreurs?

 *Le fils gauche et le fils droit de la racine partagent la même liste donc sont identiques à la clé près. Sion supprime le fils droit, on sera amené à supprimer la liste associée et ses éléments et le fils gauche ne bougera pas désignant une zone de mémoire devenue inaccessible.* 

## **Exercice 2 (5 points)**

• Soit l'arbre planaire suivant

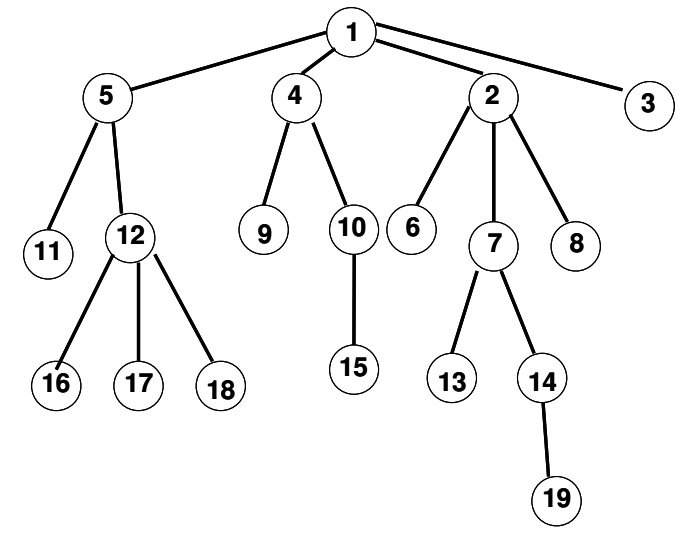

- 1. Donnez sa hauteur *La hauteur est 4.*
- 2. Donnez la liste des sommets dans l'ordre préfixe *1,5,11,12,16,17,18,4,9,10,15,2,6,7,3,14,19,8,3*
- 3. Donnez la liste des sommets dans l'ordre hiérarchique *1,5,4,2,3,11,12,9,10,6,7,8,16,17,18,15,13,14,19*
- 4. Donnez l'arbre binaire correspondant dans la bijection de Knuth *Ajout des liens « frères » et suppression des liens fils*

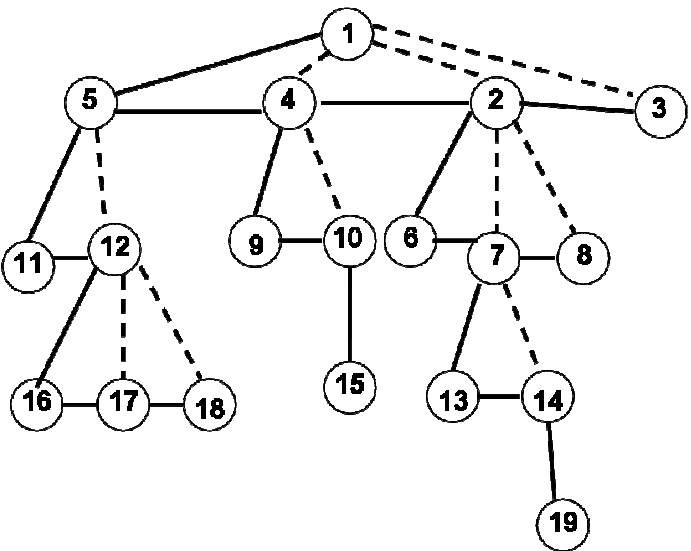

*Rotation et ajout de feuilles* 

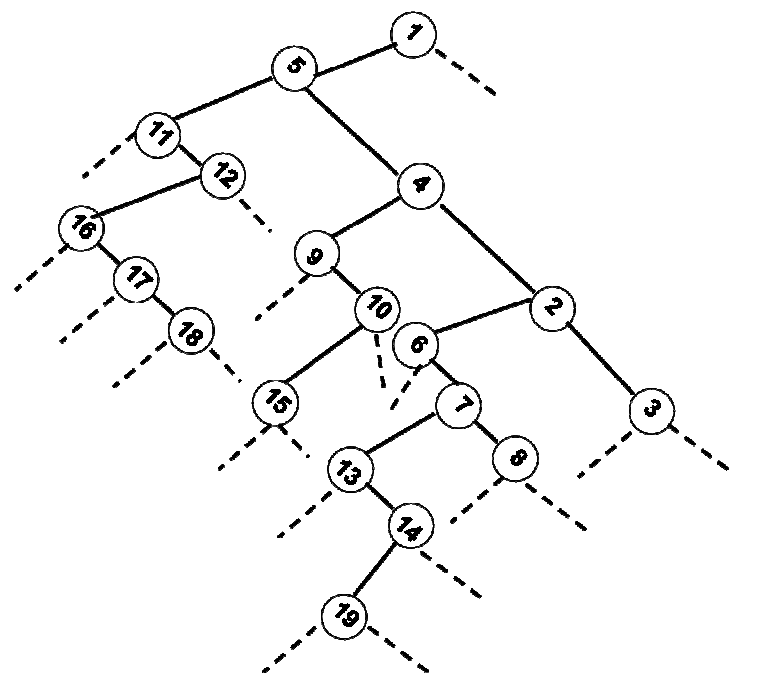

5. Pour l'arbre binaire ainsi obtenu, donner la liste des entiers en ordre préfixe, en ordre infixe et en ordre suffixe.

*préfixe : 1,5,11,12,16,17,18,4,9,10,15,2,6,7,13,14,19,8,3 infixe : 11,16,17,18,12,5,9,15,10,4,6,13,9,14,7,8,2,3,1 suffixe : 18,17,16,12,11,15,10,9,19,14,13,8,7,6,3,2,4,5,1* 

## **Exercice 2 (10 points)**

Ecrire une fonction qui renvoie la liste simplement chainée de toutes les valeurs des feuilles d'un arbre binaire d'entier:

1 – En utilisant les primitives du type arbreBinaire et listeSC *fonction listeFeuilleRec(val A :arbreBinaired'entier ;ref L :listeSC de entier) :vide ; début* 

```
 si estFeuille(A) alors 
     insérerEnTête(L,valeur(A) 
   sinon 
    si FilsGauche(A) !=NIL alors 
      listeFeuille(FilsGauche(A),L) 
   finsi 
    si Filsdroit(A) !=NIL alors 
      listeFeuille(Filsdroit(A),L) 
   finsi 
fin
```
2 – En implémentant directement en allocation dynamique pour le type Arbre Binaire et le type liste simplement chainé.

```
fonction listeFeuille (val A :arbreBinaired'entier ;ref L :listeSC de entier) :vide ; 
  var C :curseurListe ; 
  début 
    si A^.gauche=NIL et A^.droit=NIL alors 
      new( c) ; 
      c^.info=A^.info ; 
      c^.suivant=L.premier;
```

```
 L.premier=c; 
   sinon 
    si A^.gauche !=NIL alors 
     listeFeuille(A^.gauche,L) 
   finsi 
    si A^.droit !=NIL alors 
     listeFeuille(A^.droit,L) 
   finsi 
fin
```
Listes simplement chainées (listeSC) fonction valeur(val L:liste d'objet):objet; fonction debutListe(val L:liste d'objet); fonction suivant(val L:liste d'objet); fonction listeVide(val L:liste d'objet): booleen; fonction créerListe(ref L:liste d'objet):vide; fonction insérerAprès(ref L:liste d'objet; val x:objet;):vide; fonction insérerEnTete(ref L:liste d'objet val x:objet):vide; fonction supprimerAprès(ref L:liste d'objet):vide; fonction supprimerEnTete(ref L:liste d'objet):vide; Listes doublement chainées (listeDC) fonction finListe(val L:liste d'objet):vide; fonction précédent(val L::liste d'objet): vide; Piles fonction valeur(ref P:pile de objet):objet; fonction fileVide(ref P:pile de objet):booléen; fonction créerPile(P:pile de objet); fonction empiler(ref P:pile de objet;val x:objet):vide; fonction dépiler(ref P:pile de objet):vide; fonction detruirePile(ref P:pile de objet):vide; Files fonction valeur(ref F:file de objet):objet; fonction fileVide(ref F:file de objet):booléen; fonction créerFile(F:file de objet);vide; fonction enfiler(ref F:file de objet;val x:objet):vide; fonction défiler (ref F:file de objet):vide; fonction detruireFile(ref F:file de objet):vide; Arbres binaires fonction getValeur(val S:sommet):objet; fonction filsGauche(val S:sommet):sommet; fonction filsDroit(val S:sommet):sommet; fonction pere(val S:sommet):sommet; fonction setValeur(ref S:sommet;val x:objet):vide; fonction ajouterFilsGauche(ref S:sommet,val x:objet):vide; fonction ajouterFilsDroit(ref S:sommet,x:objet):vide; fonction supprimerFilsGauche(ref S:sommet):vide; fonction supprimerFilsDroit(ref S:sommet):vide; fonction detruireSommet(ref S:sommet):vide; fonction créerArbreBinaire(val Racine:objet):sommet; Arbres planaires

fonction valeur(val S:sommetArbrePlanaire):objet; fonction premierFils(val S:sommetArbrePlanaire):sommetArbrePlanaire; fonction frere(val S:sommetArbrePlanaire):sommetArbrePlanaire; fonction pere(val S:sommetArbrePlanaire):sommetArbrePlanaire; fonction créerArborescence(val racine:objet):sommetArbrePlanaire; fonction ajouterFils(ref S:sommetArbrePlanaire,val x:objet):vide; fonction supprimerSommet(ref S:sommetArbrePlanaire):vide; fonction créerArbreBPlaniare(val Racine:objet):sommet;